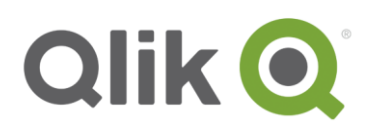

# **Qlik Web Connectors November Release (2.28.2) – Release Notes**

# **Qlik Web Connectors November Release (2.28.2) Overview**

Some highlights in this release include:

- 3 connectors (Qlik Sentiment and Text Analytics Connector, Qlik Mailbox Connector and Qlik AYLIEN Connector) have been split out to better reflect their underlying API connections, which results in BREAKING CHANGES. See the "Splitting of Connectors" section and Change Logs for more information.
- 4 new beta connectors
- There have been POSSIBLE BREAKING CHANGES in how the Qlik Web Connectors' file system and local host access. Please see the "Changes to File System and Local Host Access" section and Change Logs for more information.
- Removed legacy path handling for load scripts, which is a BREAKING CHANGE for QVSource users that haven't fully migrated. See "Removal of Legacy Path Handling" section and change logs for more information.
- There are potential BREAKING CHANGES to a number of connectors. Please see the respecitve Change Log entries below.
- In this release there have been many fixes to the connectors and, as such, please pay particular attention to any connectors which you may use in the Change Log section below.
- This release will expire for users of only Standard connectors on 30th November 2018
	- o While users have at least 1 valid Premium connector subscription after this date, they can continue to use the Standard connectors.
- The previous release (2.2.0) will expire for non-premium connector users on 31st January 2018. Simply upgrade to this version to continue to use the connectors.
- The beta connectors in this release will expire for all users on 30th November 2018.

Existing QVSource Customers should also refer to the previous Qlik Web Connectors Release Notes version 2.0.0, (available from the Qlik Download site) for important information about upgrading to the Qlik Web Connectors and the differences.

<sup>© 2017</sup> QlikTech International AB. All rights reserved. Qlik®, QlikView®, QlikTech®, and the QlikTech logos are trademarks of QlikTech International AB which have been<br>registered in multiple countries. Other marks and logos

Documentation about the Qlik Web Connectors can be found at [http://help.qlik.com/en-US/connectors/Subsystems/Web\\_Connectors\\_help/Content/Setup](http://help.qlik.com/en-US/connectors/Subsystems/Web_Connectors_help/Content/Setup-deploy/Qlik_Web_Connectors_package.htm)[deploy/Qlik\\_Web\\_Connectors\\_package.htm](http://help.qlik.com/en-US/connectors/Subsystems/Web_Connectors_help/Content/Setup-deploy/Qlik_Web_Connectors_package.htm)

Specifically, the following should be followed when upgrading the Qlik Web Connectors: [http://help.qlik.com/en-US/connectors/Subsystems/Web\\_Connectors\\_help/Content/Setup](http://help.qlik.com/en-US/connectors/Subsystems/Web_Connectors_help/Content/Setup-deploy/Upgrading_Qlik_Web_Connectors.htm)[deploy/Upgrading\\_Qlik\\_Web\\_Connectors.htm](http://help.qlik.com/en-US/connectors/Subsystems/Web_Connectors_help/Content/Setup-deploy/Upgrading_Qlik_Web_Connectors.htm)

# **Splitting of Connectors**

The following multi-source connectors, which were available prior to Qlik Web Connectors November Release (2.28.2), have been split out into individual connectors:

- Qlik Sentiment and Text Analytics Connector (a premium connector)
- Qlik Mailbox Connector (a standard connector)
- Qlik AYLIEN Connector (a beta connector)

Qlik script that has been generated using these previous connectors may need to be modified. Please see the individual change logs below.

#### **Qlik Sentiment & Text Analytics Connector**

You will now see the following Premium Connectors listed, although they all share the same, single Sentiment & Text Analytics subsciption and LEF entry:

- Qlik MeaningCloud Connector
- Qlik Repustate Connector
- Qlik Sentiment140 Connector

The Qlik RegEx Connector is now a free, Standard Connector

The following connectors have been split out but also deprecated:

- Qlik Alchemy Connector
	- $\circ$  This has been replaced by the Watson Natural Language Understanding Connector, see the Beta Connector section for more information
- Qlik Saplo Connector

Please see the Deprecation section further on to understand what this means.

#### **Qlik Mailbox Connector**

This has now been split into the following connectors, which remain as Standard Connectors, and so don't require a subscription to use them:

- Qlik MailboxIMAP Connector
- Qlik MailboxPOP3 Connector

<sup>© 2017</sup> QlikTech International AB. All rights reserved. Qlik®, QlikView®, QlikTech®, and the QlikTech logos are trademarks of QlikTech International AB which have been registered in multiple countries. Other marks and logos mentioned herein are trademarks or registered trademarks of their respective owners.

#### **Qlik AYLIEN Connector**

This has now been split into the following connectors, which remain as Beta Connectors:

- Qlik AYLIEN News Connector
- Qlik AYLIEN Sentiment Connector

# **Removal of Legacy Path Handling (QVSource Users)**

In QVSource, the URL in the generated load script would typically look something like this: http://localhost:5555/**QVSource/HelperConnector/?**table=Search&.....other params....

This has now changed to:

http://localhost:5555/**data?connectorID=HelperConnector&**table=Search&.....other params....

So, you should now upgrade any QVSource-based applications to use the new syntax.

#### **As this requires a change to application load scripts, we recommend that you backup your Qlik applications first.**

# **Changes to File System and Local Host Access**

To give users more granularity and control in how the File System and Local Host is accessed via Qlik Web Connectors, changes can now be made to the Deploy.config file.

Please see the [Advanced Configuration of Qlik Web Connectors](https://help.qlik.com/en-US/connectors/Subsystems/Web_Connectors_help/Content/Administer/Advanced-configuration.htm) on the Qlik Help site for more information about this.

#### **Allow File System Access for Specified Paths**

Some connectors require read and write access for the local disk. Any connectors that download tables to the disk, upload files to a remote server, populate multiline input parameters from the disk, or make use any of the processParams methods, will require a defined **FileSystemAccessAllowedPaths** value, which has replaced **AllowConnectorsFileSystemAccess**. Multiple paths are separated by a semicolon. This element is blank by default which is equivalent to denying read and write access.

Examples:

- <FileSystemAccessAllowedPaths>c:\QWC\TempFiles;c:\Data</FileSystemAccessAllowedPaths> (multiple paths)
- <FileSystemAccessAllowedPaths>c:\</FileSystemAccessAllowedPaths> (parent folder and all child folders and files)
- <FileSystemAccessAllowedPaths>\*</FileSystemAccessAllowedPaths> (all files)
- <FileSystemAccessAllowedPaths></FileSystemAccessAllowedPaths> (none)

Qlik Web Connectors November Release (2.28.2) – Release notes 3

#### **Allow Local Host Access**

Some connectors access their data sources from a host, such as a file server or mail host. The ConnectorConfig element controls whether the connector can access this data over the network. By default, each connector's AllowLocalHostAccess value is set to false.

 <ConnectorConfig> <!-- Some connectors have connector specific configuration options which are managed here --> <Connector> <WebConnector> <AllowLocalHostAccess>false</AllowLocalHostAccess> </WebConnector> <SugarCRMConnector> <AllowLocalHostAccess>false</AllowLocalHostAccess> </SugarCRMConnector> <TextAnalyser\_RepustateConnector> <AllowLocalHostAccess>false</AllowLocalHostAccess> </TextAnalyser\_RepustateConnector> <MongoDBConnector> <AllowLocalHostAccess>false</AllowLocalHostAccess> </MongoDBConnector> <MSCRMConnector> <AllowLocalHostAccess>false</AllowLocalHostAccess> </MSCRMConnector> <ODataConnector> <AllowLocalHostAccess>false</AllowLocalHostAccess> </ODataConnector> <JIRAConnector> <AllowLocalHostAccess>false</AllowLocalHostAccess> </JIRAConnector> <NotificationConnector> <AllowLocalHostAccess>false</AllowLocalHostAccess> </NotificationConnector> <MailboxIMAPConnector> <AllowLocalHostAccess>false</AllowLocalHostAccess> </MailboxIMAPConnector> <MailboxPOP3Connector> <AllowLocalHostAccess>false</AllowLocalHostAccess> </MailboxPOP3Connector> </Connector> </ConnectorConfig>

Qlik Web Connectors November Release (2.28.2) – Release notes 4

# **No New Generally Available Connectors**

In the Qlik Web Connectors November Release (2.28.2), no beta connectors were made generally available.

# **Available Beta Connectors**

#### **New Beta Connectors**

In Qlik Web Connectors November Release (2.28.2) the following new beta connectors have been added:

- AYLIEN News Connector (previously part of the AYLIEN Connector)
- AYLIEN Sentiment Connector (previously part of the AYLIEN Connector)
- Watson Natural Language Understanding Connector (replaces AlchemyAPI from the Sentiment and Text Analytics Connector)
- Strava Connector
- Office 365 Mail/Contacts/Calendar Connector
- OneDrive Connector v2 (includes connectivity to OneDrive Business)

The OneDrive Connector v2 now supports OneDrive business accounts and will ulitmately replace the existing OneDrive Connector v1. As such we would recommend existing OneDrive Connector users try the beta and provide feedback through th[e Qlik Web Connectors' Community Page.](https://community.qlik.com/community/value-added-products/qlik-web-connectors)

#### **How to Access Them**

In the Qlik Web Connectors November Release (2.28.2), you'll see them listed under the **Beta** tab.

However, to interact and use them, you first need to accept some additional terms. Once you do this, you'll be able to work with them.

As a LEF is not required, all users (including those that only use Standard connectors) can use them.

#### **They Expire!**

Please note that the beta connectors will expire for ALL users, including those that have subscribed to any Premium connectors, on the 30th November 2018.

When the beta connectors expire, any Premium connectors will continue to work until their licensed expiry date and will not be affected by the beta expiry date.

This is the same date as the product expiry date for those who use just the Standard Qlik Web Connectors. i.e. no LEF has been applied.

<sup>© 2017</sup> QlikTech International AB. All rights reserved. Qlik®, QlikView®, QlikTech®, and the QlikTech logos are trademarks of QlikTech International AB which have been registered in multiple countries. Other marks and logos mentioned herein are trademarks or registered trademarks of their respective owners.

To continue to use the beta connectors, just download the latest version of Qlik Web Connectors at the time and they'll work again until the next expiry date.

As such, if your organisation has policies in place for updating software, please ensure that these are satisfied ahead of using the beta connectors.

#### **Getting Help**

If you need help with any of the beta connectors, please use the **Qlik Web Connectors Community Page** where you'll be able to post questions and get peer support.

Moving forward this area will be used to make announcements and provide additional information on using the product and features, so please join this group.

Since maintenance and support services are not provided for beta connectors, please do not contact Qlik Support.

#### **Beta Connectors That Are Included**

The following beta connectors are now available:

- 1. Qlik Adobe Analytics (Omniture) Connector
- 2. Qlik Amazon S3 Connector
- 3. Qlik AYLIEN News Connector
- 4. Qlik AYLIEN Sentiment Connector
- 5. Qlik GitHub Connector
- 6. Qlik Google DoubleClick For Advertisers (DFA) Connector
- 7. Qlik JIRA Connector
- 8. Qlik Office 365 Sharepoint Connector
- 9. Qlik Office 365 Mail/Contacts/Calendar Connector
- 10. Qlik OneDrive Connector v2
- 11. Qlik Strava Connector
- 12. Qlik SurveyMonkey Connector
- 13. Qlik Watson Natural Language Understanding Connector

Qlik Web Connectors November Release (2.28.2) – Release notes 6

# **Deprecated Connectors**

When upgrading connectors to the latest APIs unfortunately, the changes can be so extensive that we're unable to modify the existing connector. When this happens we'll create a new version of the connector and put the existing one into a 'Deprecated' state. This means that at some point in the future it will no longer be available and from entering the deprecated status, it will no longer be updated. The date is normally determined by the underlying API which will often have it's own expiry date, after which the connector using it, will no longer work.

You can see connectors affected under the **Deprecated** tab in Qlik Web Connectors.

#### **Qlik MailChimp Connector - REMOVED**

This connector was placed into a deprecated state in Qlik Web Connectors 2.1.0 and has now been removed from the product.

#### **Qlik Alchemy Connector**

This connector was previously part of the Qlik Sentiment & Text Analytics Connector, but immediately placed into a deprecated state in November Release (2.28.2).

The Alchemy solution was acquired by IBM and is being retired. It has been replaced by a new IBM Watson Natural Language Understanding, for which a new Qlik connectors has been developed and available as a beta connector.

You should now look to migrate to the Qlik Watson Natural Language Understanding Connector, which uses the latest Watson Natural Language Understanding API and regenerate your scripts to make use of this new version of the connector.

#### **Qlik Saplo Connector**

This connector was previously part of the Qlik Sentiment & Text Analytics Connector, but immediately placed into a deprecated state in November Release (2.28.2).

#### **Qlik Google Prediction Connector**

Google has announced that the Google Cloud Prediction API will be shutdown on 30<sup>th</sup> April 2018. As this is out of Qlik's control, this connector has now been replaced in a deprecated state and will be removed in a future version.

#### **Qlik Blue Yonder Connector**

This connector has now been placed in a deprecated state.

Qlik Web Connectors November Release (2.28.2) – Release notes 7

# **Qlik Web Connectors (Change Log)**

### **Updates Since Qlik Web Connectors 2.2.0 (3 rd April 2017)**

The following updates have been made to the Qlik Web Connectors Core and Web UI as well as the connectors listed.

#### **Please pay particular attention to any connectors which may have breaking changes highlighted below.**

#### **Core Engine**

**BREAKING CHANGE:** Removed legacy path handling for load scripts. Please note the old load script URL format is no longer supported. Any existing load scripts using the old format will need to be updated. Example of old format: http://localhost:5555/QVSource/HelperConnector/?table=Encrypt&input=abc Example of new

format: http://localhost:5555/data?connectorID=HelperConnector&table=Encrypt&input=abc. (01 Nov 2017)

- **BREAKING CHANGE:** Removed legacy path handling for info page. Example of old format: http://localhost:5555/QVSource Example of new format: http://localhost:5555/data. (01 Nov 2017)
- Certain sensitive data no longer included in log files. (01 Nov 2017)
- Added V2 of OneDrive Connector (in beta) This allows you to work with both business and personal accounts and will replace V1. (01 Nov 2017)
- Beta of Watson connector introduced. (01 Nov 2017)
- POSSIBLE BREAKING CHANGE The AllowConnectorsFileSystemAccess element in deploy.config has been replaced with FileSystemAccessAllowedPaths with a default empty value. If you are making use of any connectors or connector features which access the disk (e.g. tables which download a table to disk, tables which upload a file to a remote server, populating multiline text input parameters from disk, making use of one of the processParamsXXXX options (http://help.qlik.com/en-US/connectors/csh/client/Web\_Connectors\_help|synchronous\_requests) you will need to set this value (see notes in deploy.config). (01 Nov 2017)
- Connectors where the user can specify a host or base URL now prohibit localhost access by default - this can be configured using the appropriate AllowLocalHostAccess element in deploy.config (01 Nov 2017)
- Fixed dropdown with input field that didn't show option values in Chrome. (01 Nov 2017)
- Connectors where the user can specify a host or base URL now prohibit localhost access by default - this can be configured using the appropriate AllowLocalHostAccess element in deploy.config. (01 Nov 2017)
- **BREAKING CHANGE:** Split MailBox Connector into separate IMAP and POP3 Connectors. (01 Nov 2017)
- BREAKING CHANGE: Split AYLIENConnector into AYLIEN\_NewsConnector and AYLIEN\_SentimentConnector. (02 May 2017)

<sup>© 2017</sup> QlikTech International AB. All rights reserved. Qlik®, QlikView®, QlikTech®, and the QlikTech logos are trademarks of QlikTech International AB which have been registered in multiple countries. Other marks and logos mentioned herein are trademarks or registered trademarks of their respective owners.

- **BREAKING CHANGE:** Split TextAnalyserConnector into new connectors (Alchemy, MeaningCloud, RegEx, Repustate, Saplo, Sentiment140). The 'Random' provider has been removed. (02 May 2017)
- Application exe and windows service exe no longer have 32BITPREF flag set. (02 May 2017)
- Fixed bug where application would not start if there were certain special characters in containing directory (e.g. #). (02 May 2017)
- BREAKING CHANGE: MailChimp Connector (V1) removed, please upgrade to use V2. (02 May 2017)

#### **Qlik Adobe Analytics (Omniture) Connector**

- Fixed possible issue with generating correct timestamp for API requests in certain cultures. (27 Oct 2017)
- Environment dropdown now allows custom entry. (27 Oct 2017)
- BREAKING CHANGE: Remove the tables DWRequestReportFromFile, ReportQueueFromFile, ReportQueueFromFileAndWait. You can still use the DWRequestReport, ReportQueueFromFile and ReportQueueAndWait tables specifying @file=[PATH\_TO\_YOUR\_FILE] to acheive the same result. (27 Oct 2017)

#### **Qlik Amazon S3 Connector**

Fixed bug where the List table would not always retrieve full list of items. (06 Nov 2017)

#### **Qlik AYLIEN News Connector**

- Changed Text keyword input to optional. (23 Aug 2017)
- First release. (26 Apr 2017)

#### **Qlik AYLIEN Sentiment Connector**

- The maximun number of sentences allowed in SummarizeText and SummarizeUrl have been increased to 100. (24 Oct 2017)
- First release. (26 Apr 2017)

#### **Qlik Bitly Connector**

- Updated generated script for additional date & time fields. (05 Oct 2017)
- Added new ShareAccounts table (see next note) (05 Oct 2017)
- **BREAKING CHANGE:** Removed the share accounts ??? fields from the UserInfo table these were incorrectly included as this is actually a collection of rows, the new ShareAccounts table can be used to retrieve these. (05 Oct 2017)
- BREAKING CHANGE: The url parameter to the Expand and Info tables has now been renamed to bitlinkOrHash and can now be a Bitlink (Bitly URL) or hash value. (05 Oct 2017)
- The url parameter is now named bitlink (old parameter name still works). (05 Oct 2017)
- hash and error columns added to Expand table. (05 Oct 2017)
- Qlik Web Connectors November Release (2.28.2) Release notes 9 Added url column to Referrers table. Note however that referrer\_app and url appear to be deprecated according to Bitly docs but they are still populated for some results. (05 Oct 2017)

<sup>© 2017</sup> QlikTech International AB. All rights reserved. Qlik®, QlikView®, QlikTech®, and the QlikTech logos are trademarks of QlikTech International AB which have been registered in multiple countries. Other marks and logos mentioned herein are trademarks or registered trademarks of their respective owners.

- The Bitlink input parameter is now validated as being either a http or https URI before being sent to the Bitly API. (05 Oct 2017)
- LinkHistory table now paged. (05 Oct 2017)
- Added table name into message returned when table errors. (05 Oct 2017)
- Added error column to Info table. (05 Oct 2017)
- Added limit for Bitlink input to 256 characters. (05 Oct 2017)
- CustomRequest table now takes an input relative to https://api-ssl.bitly.com/v3/ (i.e. you can no longer specify arbitrary URLs.) Backwards compatibility is maintained with scripts which do specifiy full urls as long as they begin with https://api-ssl.bitly.com/v3/. (04 Jul 2017)
- CanAuthenticate will return a valid table if no access token exists. (02 May 2017)
- BREAKING CHANGE For security reasons we have removed the apiKey column from the UserInfo table. (02 May 2017)

### **Qlik Blue Yonder Connector**

- Updated generated script for additional date & time fields. (10 Jul 2017)
- Fixed possible issue with generating correct timestamp for API requests in certain cultures. (10 Jul 2017)
- Now prohibits access to localhost. (10 Jul 2017)

### **Qlik Box Connector**

- Updated generated script for additional date & time fields. (26 Oct 2017)
- BREAKING CHANGE: Removed deprecated avatar\_url column from Users table. (26 Oct 2017)
- CanAuthenticate will return a valid table if no access token exists. (04 Jul 2017)
- Fixed issue where access tokens were being refreshed more than necessary. (04 Jul 2017)
- CustomRequest table now takes an input relative to https://api.box.com/2.0/ (i.e. you can no longer specify arbitrary URLs.) Backwards compatibility is maintained with scripts which do specifiy full urls as long as they begin with https://api.box.com/2.0/. (04 Jul 2017)

### **Qlik Dropbox Connector**

- Added support for non-latin characters in paths. (20 Jul 2017)
- Fixed bug where GetRawFileAsBinary would sometimes hang in web UI and require restart to recover. (20 Jul 2017)
- GetRawFileAsBinary now first confirms that the first bytes of the file can be read. (20 Jul 2017)
- Added content hash and has explicit shared members columns to List and Metadata tables. (20 Jul 2017)
- Added content\_hash to Revisions table. (20 Jul 2017)
- Added metadata content hash to Search table. (20 Jul 2017)
- List table is now paged. (20 Jul 2017)
- CanAuthenticate will return a valid table if no access token exists. (27 Apr 2017)

### **Qlik Facebook Fan Pages & Groups Connector**

Updated generated script for additional date & time fields. (10 Jul 2017)

<sup>© 2017</sup> QlikTech International AB. All rights reserved. Qlik®, QlikView®, QlikTech®, and the QlikTech logos are trademarks of QlikTech International AB which have been registered in multiple countries. Other marks and logos mentioned herein are trademarks or registered trademarks of their respective owners.

- Added picture and link columns to UserOrPage table. (10 Jul 2017)
- Updated OAuth flow to user version specific endpoint. (20 Apr 2017)

#### **Qlik Facebook Insights Connector**

- Updated generated script for additional date & time fields. (10 Jul 2017)
- Improved detail in error message when table fails. (10 Jul 2017)
- Fixed bug where day 30 would be excluded when loading a query for over a months time. (10 Jul 2017)
- Value for period parameter is now validated first in connector. (10 Jul 2017)
- CanAuthenticate will return a valid table if no access token exists. (04 Jul 2017)
- Error message should now contain response body from API if available. (04 Jul 2017)
- BREAKING CHANGE: Removed domain based insights tables (Facebook have removed support for these). (04 Jul 2017)
- CustomRequestAsXml table now takes an input relative to https://graph.facebook.com/v2.9 (i.e. you can no longer specify arbitrary URLs.) Backwards compatibility is maintained with scripts which do specifiy full urls as long as they begin with https://graph.facebook.com/v2.9. (04 Jul 2017)

#### **Qlik FTP/SFTP Connector**

- Upgraded to latest (2017 R4.1) of RebEx. (26 Oct 2017)
- Added input field for passphrases protecting private keys in the SFTP tables. (26 Oct 2017)
- **BREAKING CHANGE:** It is no longer possible to use the password input field to access a private key file. The passphrase input field should be used instead. (26 Oct 2017)
- SFTPGetRawFile and FTPGetRawFile tables now first confirm that the first bytes of the file can be read. (26 Oct 2017)
- Checkbox added to app wide configured proxy. (26 Oct 2017)

#### **Qlik GitHub Connector**

Updated generated script for additional date & time fields. (10 Jul 2017)

#### **Qlik Google AdSense Connector**

- CanAuthenticate will return a valid table if no access token exists. (29 Aug 2017)
- 'creation\_time\_utc' column added to the Accounts table. (29 Aug 2017)

#### **Qlik Google AdWords Connector**

- Updated to v201710 of AdWords API. See this blog post http://googleadsdeveloper.blogspot.se/2017/10/announcing-v201710-of-adwords-api.html and the change log https://developers.google.com/adwords/api/docs/reference/#v201710 (in particular relating to reporting changes) for updates. (13 Oct 2017)
- clientCustomerId parameter now optional on ReportDefinition table. (20 Apr 2017)
- Added canManageClients and testAccount columns to Customers table. (20 Apr 2017)
- Qlik Web Connectors November Release (2.28.2) Release notes 11 Some minor column reodering for Customers and ManagedCustomers table. (20 Apr 2017)

- CanAuthenticate will return a valid table if no access token exists. (20 Apr 2017)
- Client ID parameter renamed to Customer ID. (20 Apr 2017)
- No longer caches most recent report requested. (20 Apr 2017)
- Updated to v201705 of AdWords API. See this blog post http://googleadsdeveloper.blogspot.se/2017/05/announcing-v201705-of-adwords-api.html and the change log https://developers.google.com/adwords/api/docs/reference/#v201705 (in particular relating to reporting changes) for updates. (20 Apr 2017)

#### **Qlik Google Analytics Connector**

- Tightened up validation for input parameter 'Query URI' for DataFromQueryURI & DataFromQueryURIQueryInfo tables. (27 Sep 2017)
- POSSIBLE BREAKING CHANGE: if you have used a 'full' URI for 'Query URI' please ensure that is is correctly cased. (27 Sep 2017)
- The following tables CustomDimensions, CustomMetrics, Goals, Segments, MetaDataColumns will from now return a table with the column names and not an error when it returns an empty table. (27 Sep 2017)
- Updated generated script for additional date & time fields. (10 Jul 2017)
- mcfIDs parameter no longer requires ga: prefix (it will be added automatically by the connector if it is not present). (10 Jul 2017)
- Reduced OAuth scopes requested during authentication. (10 Jul 2017)
- Removed default value from the input parameter 'Profile ID'. (22 Jun 2017)
- Added new 'CreateReport' table. (22 Jun 2017)
- BREAKING CHANGE We have fixed some broken templates in DataFromTemplateQuery table by replacing ga:timeOnSite with ga:sessionDuration in these templates. If you have existing script containing this metric you will also need to update these and we would recommend updating the field names too (e.g. replace 'metric\_timeOnSite as DataFromTemplateQuery\_metric\_timeOnSite' with 'metric\_sessionDuration as DataFromTemplateQuery\_metric\_sessionDuration'). (22 Jun 2017).

#### **Qlik Google BigQuery Connector**

- Added support for standard SQL via new boolean parameter 'Use Legacy Sql' This defaults to true which is the previous behaviour so must be deselected if you wish to use standard SQL. (16 Oct 2017)
- Minor adjustment to advertised endpoints (https://www.googleapis.com/bigquery/v2/projects changed to https://www.googleapis.com/bigquery/v2). (16 Oct 2017)
- CanAuthenticate will return a valid table if no access token exists. (27 Apr 2017)

#### **Qlik Google Calendar Connector**

CanAuthenticate will return a valid table if no access token exists. (27 Apr 2017)

#### **Qlik Google DoubleClick For Advertisers Connector**

Qlik Web Connectors November Release (2.28.2) – Release notes 12 CanAuthenticate will return a valid table if no access token exists. (27 Apr 2017)

<sup>© 2017</sup> QlikTech International AB. All rights reserved. Qlik®, QlikView®, QlikTech®, and the QlikTech logos are trademarks of QlikTech International AB which have been registered in multiple countries. Other marks and logos mentioned herein are trademarks or registered trademarks of their respective owners.

#### **Qlik Google DoubleClick For Publishers (DFP) Connector**

- Upgraded from v201705 of the API to v201708. See https://developers.google.com/doubleclickpublishers/docs/rel\_notes#v201708 for changes. (11 Sep 2017)
- CanAuthenticate will return a valid table if no access token exists. (27 Apr 2017)
- Upgraded from v201702 of the API to v201705. See https://developers.google.com/doubleclickpublishers/docs/rel\_notes#v201705 for changes. (27 Apr 2017)

#### **Qlik Google Drive & Spreadsheets Connector**

- Updated generated script for additional date & time fields. (10 Jul 2017)
- CanAuthenticate will return a valid table if no access token exists. (27 Apr 2017)

#### **Qlik Google Prediction Connector**

- CanAuthenticate will return a valid table if no access token exists. (27 Apr 2017)
- Minor logging improvements. (27 Apr 2017)
- Fixed issue where Predict/PredictEx tables may not correctly associate an error with the correct rowKey. (27 Apr 2017)
- Added retry logic for some error response types. (27 Apr 2017)
- Now marked as deprecated as note https://cloud.google.com/prediction/docs/ states 'The Google Cloud Prediction API has been deprecated and will be shut down on April 30, 2018.'. (27 Apr 2017)

#### **Qlik Google Search Console Connector**

- CanAuthenticate will return a valid table if no access token exists. (27 Apr 2017)
- Updated scope to read only. (27 Apr 2017)

#### **Qlik JIRA Connector**

- Fixed possible issue with generating correct timestamp for API requests in certain cultures. (13 Jul 2017)
- Now prohibits access to localhost unless otherwise configured using the appropriate AllowLocalHostAccess element in deploy.config. (13 Jul 2017)

#### **Qlik Mailbox IMAP Connector**

- Initial Release (26 Sep 2017)
- Please note that this connector has been renamed from MailboxConnector to MailboxIMAPConnector and now contains IMAP functionality only. Existing load scripts need to be updated to refer to the new connector ID 'MailboxIMAPConnector', and additionally the parameter 'PortImap' has been renamed to 'Port'. (26 Sep 2017)
- POSSIBLE BREAKING CHANGE: The MaxNoEmails parameter must now be empty or greater than or equal to 1. (26 Sep 2017)
- Now prohibits access to localhost unless otherwise configured using the appropriate AllowLocalHostAccess element in deploy.config. (26 Sep 2017)

<sup>© 2017</sup> QlikTech International AB. All rights reserved. Qlik®, QlikView®, QlikTech®, and the QlikTech logos are trademarks of QlikTech International AB which have been registered in multiple countries. Other marks and logos mentioned herein are trademarks or registered trademarks of their respective owners.

#### **Qlik Mailbox POP3 Connector**

- Initial Release. (26 Sep 2017)
- Please note that this connector has been renamed from MailboxConnector to MailboxPOP3Connector and now contains POP3 functionality only. Existing load scripts need to be updated to refer to the new connector ID 'MailboxPOP3Connector', and additionally the parameter 'PortPop3' has been renamed to 'Port'. (26 Sep 2017)
- POSSIBLE BREAKING CHANGE: The MaxNoEmails parameter must now be empty or greater than or equal to 1. (26 Sep 2017)
- Now prohibits access to localhost unless otherwise configured using the appropriate AllowLocalHostAccess element in deploy.config. (26 Sep 2017)

#### **Qlik MailChimp Connector**

- Updated generated script for additional date & time fields. (10 Jul 2017)
- Connector will now retry API requests in the case of certain error conditions. (10 Jul 2017)
- CanAuthenticate will return a valid table if no API Key exists. (27 Apr 2017)

#### **Qlik Microsoft Dynamics CRM Connector**

- POSSIBLE BREAKING CHANGE: connection string now only allows the following keys and their alternative names: RequireNewInstance, AuthType, Url, UserName, Password (as per https://msdn.microsoft.com/en-us/library/mt608573.aspx) (15 Sep 2017)
- Now prohibits access to localhost unless otherwise configured using the appropriate AllowLocalHostAccess element in deploy.config. (15 Sep 2017)
- Added a note to the connection string parameter. Note if you are changing the connection string and experiencing unexpected behaviour you may wish to look into the RequireNewInstance parameter (https://msdn.microsoft.com/en-us/library/mt608573.aspx) as without this, connections are automatically cached. (23 May 2017)
- Updated to version 8.2.1.1 of the Microsoft Dynamics 365 Software Development Kit (SDK). (23 May 2017)
- Connection string input is now masked. (23 May 2017)
- Max Rows parameter is now validated to be between 1 and 2147483647. (23 May 2017)
- Added fix to avoid 'Cannot access a disposed object' error. The workaround for this otherwise is to include RequireNewInstance=true in your connection string. (23 May 2017)

#### Q**lik MongoDB Connector**

 Now prohibits access to localhost unless otherwise configured using the appropriate AllowLocalHostAccess element in deploy.config. (22 Oct 2017)

#### Q**lik Notification Connector**

- Removed default values from input parameters 'Subject' and 'Message'. (28 Sep 2017)
- 'Password' no longer required parameter. (28 Sep 2017)
- Qlik Web Connectors November Release (2.28.2) Release notes 14 Added limit for Message input to 70,000 characters. (28 Sep 2017)

<sup>© 2017</sup> QlikTech International AB. All rights reserved. Qlik®, QlikView®, QlikTech®, and the QlikTech logos are trademarks of QlikTech International AB which have been registered in multiple countries. Other marks and logos mentioned herein are trademarks or registered trademarks of their respective owners.

- **BREAKING CHANGE** Splitting out Server and Port into separate parameters. (28 Sep 2017)
- **BREAKING CHANGE:** Changed SSL from checkbox to a dropdown and parameter name changed from useSSL to SSLmode. (28 Sep 2017)
- Fixed bug where several parameters were set to fall back on the setting last used in the UI (i.e. most recently saved setting) if not present in load URL. (28 Sep 2017)
- Now prohibits access to localhost unless otherwise configured using the appropriate AllowLocalHostAccess element in deploy.config. (28 Sep 2017)

#### **Qlik Office 365 Sharepoint Connector**

- CanAuthenticate will return a valid table if no access token exists. (03 May 2017)
- CanAuthenticate table now shows detailed response message in the case of failure. (03 May 2017)
- Now supports a comma separated list of multiple selections enabled. (03 May 2017)
- Fixed issue where access tokens were being refreshed more than necessary. (03 May 2017)

#### **Qlik OneDrive Connector**

- Updated connector description to include note about this connector being replaced by 'Qlik OneDrive Connector (v2)'. (13 Oct 2017)
- CanAuthenticate will return a valid table if no access token exists. (27 Apr 2017)
- Updated scope to read only. (27 Apr 2017)
- Updated link to status page. (27 Apr 2017)

#### **Qlik OneDrive Connector (v2)**

• Initial beta release. Note - this is a planned replacement for the 'Qlik OneDrive Connector' v1. (01 Sep 2017)

#### **Qlik Outlook 365 Connector**

Initial beta release. (03 Oct 2017)

#### **Qlik Slack Connector**

- Added OAuth scope to read user's email. You will need to re-authenticate with the connector in order to be able to get emails from the AllUsers table. (17 Aug 2017)
- Updated generated script for additional date & time fields. (17 Aug 2017)
- New columns for Messages, PrivateMessages, Directmessages: Unread\_Count, Subscribed, Parent\_User\_Id, Edited\_Timestamp, File\_Id, File\_Name, File\_Filetype, File\_Comments\_Count, File\_User, File\_Size, File\_Url\_Private\_Download, is\_starred. (17 Aug 2017)
- When a message is pinned it gets duplicated in the API response, this gets filtered out so there are no duplicates. (17 Aug 2017)
- Added the new tables DirectMessageChannels and DirectMessages. IMPORTANT: You will need to reauthenticate with the connector to use these tables. (24 Apr 2017)
- Qlik Web Connectors November Release (2.28.2) Release notes 15 Added column Thread\_Id to the tables Messages and PrivateMessages tables. (24 Apr 2017)

<sup>© 2017</sup> QlikTech International AB. All rights reserved. Qlik®, QlikView®, QlikTech®, and the QlikTech logos are trademarks of QlikTech International AB which have been registered in multiple countries. Other marks and logos mentioned herein are trademarks or registered trademarks of their respective owners.

#### **Qlik Strava Connector**

• Initial release. (27 Oct 2017)

#### **Qlik SugarCRM Connector**

- Added table descriptions. (09 Aug 2017)
- Now prohibits access to localhost unless otherwise configured using the appropriate AllowLocalHostAccess element in deploy.config. (09 Aug 2017)

#### **Qlik SurveyMonkey Connector**

- New Columns: GetUserDetails first\_name, Last\_name, email, language, date\_created, date\_last\_login, scopes\_available, scopes\_granted. (10 Aug 2017)
- New Columns: GetSurveyList nickname, question\_count, response\_count, language, preview. (10 Aug 2017)
- New Columns: GetRespondentList recipient\_id, survey\_id, date\_created, response\_status, ip\_address, total\_time, analyze\_url, edit\_url. (10 Aug 2017)
- Updated generated script for additional date & time fields. (10 Jul 2017)
- CanAuthenticate table will return a valid table if access token is empty. (21 Apr 2017)

#### **Qlik Alchemy Connector**

- BREAKING CHANGE: First release after splitting out as individual connector (previously was part of TextAnalyserConnector). You will need to make minor adjustments to your load scripts. The connector and table parameters need to be updated as follows: connectorID=TextAnalyserConnector -> connectorID=TextAnalyser\_AlchemyConnector and table=Sentiment\_AlchemyAPI -> table=Sentiment (i.e. update connector id and remove all table name postfixes). (26 Jun 2017)
- Connector marked as deprecated, this will be removed in a future release. (26 Jun 2017)

#### **Qlik MeaningCloud Connector**

- BREAKING CHANGE: First release after splitting out as individual connector (previously was part of TextAnalyserConnector). You will need to make minor adjustments to your load scripts. The connector and table parameters need to be updated as follows: connectorID=TextAnalyserConnector -> connectorID=TextAnalyser\_MeaningCloudConnector and table=Sentiment\_MeaningCloud -> table=Sentiment (i.e. update connector id and remove all table name postfixes). (26 Apr 2017)
- Removed outer XML from status info cell in case of error. (26 Apr 2017)
- Added additional link in Sentiment table notes to show where more info on the return values can be found. (26 Apr 2017)
- Added length column to Sentiment table to show lenght of string passed. (26 Apr 2017)
- Text is no longer a required parameter for Sentiment table and a table will be returned with an error message if empty text is passed. (26 Apr 2017)
- Added option to select max number of API calls per second. (26 Apr 2017)

<sup>© 2017</sup> QlikTech International AB. All rights reserved. Qlik®, QlikView®, QlikTech®, and the QlikTech logos are trademarks of QlikTech International AB which have been registered in multiple countries. Other marks and logos mentioned herein are trademarks or registered trademarks of their respective owners.

• Sentiment table now errors if text is more than 50000 words without making API request. (26 Apr 2017)

#### **Qlik RegEx Connector**

 BREAKING CHANGE: First release after splitting out as individual connector (previously was part of TextAnalyserConnector). You will need to make minor adjustments to your load scripts. The connector and table parameters need to be updated as follows: connectorID=TextAnalyserConnector -> connectorID=TextAnalyser\_RegExConnector and table=SimpleMatch\_RegEx -> table=SimpleMatch (i.e. update connector id and remove all table name postfixes). (26 Apr 2017)

#### **Qlik Repustate Connector**

- **BREAKING CHANGE:** First release after splitting out as individual connector (previously was part of TextAnalyserConnector). You will need to make minor adjustments to your load scripts. The connector and table parameters need to be updated as follows: connectorID=TextAnalyserConnector -> connectorID=TextAnalyser\_RepustateConnector and table=Sentiment\_Repustate -> table=Sentiment (i.e. update connector id and remove all table name postfixes). (04 Oct 2017)
- BREAKING CHANGE: Removed 'Language' and 'Status info' columns from the Sentiment table. (04 Oct 2017)
- BREAKING CHANGE: In the 'Niche' dropdown found in the 'Categorise' table the value 'retail' have been removed and 'telco' have been changed to 'telecom'. (04 Oct 2017)
- Added limit for Message input to 1000000 bytes. (04 Oct 2017)
- Language parameter now validated in connector. (04 Oct 2017)
- BREAKING CHANGE: status column removed from SentimentByTopic table. This table returns multiple rows and it is inconsistent with other connectors to return a single row with a status value in the case of an error. (04 Oct 2017)
- Usage table now contains a status column. (04 Oct 2017)
- Improved consistency with how API errors are logged and reported back tables (where relevant). (04 Oct 2017)
- Fixed bug in Sentiment table when running in batch mode. (04 Oct 2017)
- Fixed bugs when using Sentiment table with the processParamsBatch option (See http://help.qlik.com/en-US/connectors/csh/client/Web\_Connectors\_help|synchronous\_requests for more information). Note for this table you can only currently include the text and rowKey parameters in the CSV file, you will also currently need to specify a text parameter in the request URL (which will be ignored in favour of the contents of the CSV file) and optionally a Language parameter. (04 Oct 2017)
- Now prohibits access to localhost unless otherwise configured using the appropriate AllowLocalHostAccess element in deploy.config. (04 Oct 2017)

Qlik Web Connectors November Release (2.28.2) – Release notes 17

#### **Qlik Saplo Connector**

- BREAKING CHANGE: First release after splitting out as individual connector (previously was part of TextAnalyserConnector). You will need to make minor adjustments to your load scripts. The connector and table parameters need to be updated as follows: connectorID=TextAnalyserConnector -> connectorID=TextAnalyser\_SaploConnector and table=Sentiment\_Saplo -> table=Sentiment (i.e. update connector id and remove all table name postfixes). (06 Jul 2017)
- Connector marked as deprecated, this will be removed in a future release. (06 Jul 2017)

#### **Qlik Sentiment140 Connector**

- BREAKING CHANGE: First release after splitting out as individual connector (previously was part of TextAnalyserConnector). You will need to make minor adjustments to your load scripts. The connector and table parameters need to be updated as follows: connectorID=TextAnalyserConnector -> connectorID=TextAnalyser\_Sentiment140Connector and table=Sentiment\_Sentiment140 -> table=Sentiment (i.e. update connector id and remove all table name postfixes). (04 Oct 2017)
- **BREAKING CHANGE:** Removed deprecated language column from Sentiment table. (04 Oct 2017)
- Fix text column with correct character encoding. (04 Oct 2017)
- Upgraded to use HTTPS. (04 Oct 2017)
- POSSIBLE BREAKING CHANGE: Added limit for Message input to 1000 characters. (04 Oct 2017)
- POSSIBLE BREAKING CHANGE: Added limit for Query input to 200 characters. (04 Oct 2017)
- Language parameter now validated in connector. (04 Oct 2017)
- Sentiment140\_Language parameter now named Language (old name still works). (04 Oct 2017)
- Fixed bugs when using Sentiment table with the processParamsBatch option (See http://help.qlik.com/en-US/connectors/csh/client/Web\_Connectors\_help|synchronous\_requests for more information). Note for this table you can only currently include the text, query and rowKey parameters in the CSV file, you will also currently need to specify a text parameter in the request URL (which will be ignored in favour of the contents of the CSV file) and optionally a Language parameter. (04 Oct 2017)

#### **Qlik Watson Natural Language Understanding Connector**

• Initial release. (16 Oct 2017)

#### **Qlik Twitter Connector**

- Updated generated script for additional date & time fields. (10 Jul 2017)
- Fixed issue with RateLimit table erroring parsing : (0x3A) character. (10 Jul 2017)
- Added hints for input parameters (24 Apr 2017)
- Fixed minor error in table descriptions for Post\_UserLookup\_Info and Post\_UserLookupById\_Info tables. (24 Apr 2017)
- Added 'Twitter Id' input parameter to UserTimeline table. (24 Apr 2017)

<sup>© 2017</sup> QlikTech International AB. All rights reserved. Qlik®, QlikView®, QlikTech®, and the QlikTech logos are trademarks of QlikTech International AB which have been registered in multiple countries. Other marks and logos mentioned herein are trademarks or registered trademarks of their respective owners.

- Updated Twitter Id parameter to only allow integers. (24 Apr 2017)
- Tables which allow either a user ID or name now explicitly forbid both being specified. (24 Apr 2017)
- Updated Tweet Id parameter to be Tweet Id(s) and added a note that up to 100 comma separated values can be entered. (24 Apr 2017)
- Added validation for Tweet Id(s) and User Id(s) to ensure it contains integers. (24 Apr 2017)
- Favorites table now requests results with page size of 200 (instead of default of 20). (24 Apr 2017)
- CustomRequest table now takes an input relative to https://api.twitter.com/1.1 (i.e. you can no longer specify arbitrary URLs.) Backwards compatibility is maintained with scripts which do specifiy full urls as long as they begin with https://api.twitter.com/1.1. (24 Apr 2017)
- Ignore rate limit errors parameter added to: Search, SearchAdvanced, UserSearch, TweetLookup, UserLookupById, Mentions, RetweetsOfMe, UserTimeline, DirectMessagesSent, DirectMessagesReceived and Favorites. (24 Apr 2017)
- Update some table parameters to make it more clear that 'screen names' are required. (24 Apr 2017)

#### **Qlik General Web Connector**

- Value set for mode verb is now validated. (18 Oct 2017)
- Now prohibits access to localhost unless otherwise configured using the appropriate AllowLocalHostAccess element in deploy.config. (18 Oct 2017)

#### **Qlik YouTube Analytics Connector**

- Whitespace added around dimensions, filters and metrics are now stripped out and no longer cause an error. (05 Jun 2017)
- Added hints for dimensions, filters and metrics parameters. (05 Jun 2017)
- CanAuthenticate will return a valid table if no access token exists. (05 Jun 2017)
- Max Results parameter valid values 1-10000. (05 Jun 2017)
- Added validation to parameter ids. (05 Jun 2017)
- Renamed MyChannels table to MyChannel. (05 Jun 2017)
- Fixed possible issue with generating correct timestamp for API requests in certain cultures. (05 Jun 2017)

#### **Qlik YouTube Data Connector**

- Updated generated script for additional date & time fields. (10 Jul 2017)
- BREAKING CHANGE: removed deprecated favoriteCount column from VideoStatistics table. (11 May 2017)
- Removed region input parameter from UserVideos table. (11 May 2017)
- Input parameter Region Code removed from VideoStatistics table. (11 May 2017)
- Added logging of paging info to API call logs. (11 May 2017)
- BREAKING CHANGE: 'Query' field changed to mandatory in tables 'VideoSearch' and 'ChannelSearch'. (11 May 2017)

#### Qlik Web Connectors November Release (2.28.2) – Release notes 19

Added ISO 3166-1 validator for region code parameter. (25 Apr 2017)

## **Known Issues**

#### **IP v6 Addresses**

IP v6 addresses are not supported when you enter an IP v6 address for the purpose of white listing.

#### **Load Balancing**

Load Balancing is not supported.

#### **MailChimp Connector (v2)**

CampaignEmailActivityReport table - due to an issue in the MailChimp API we have seen a slightly inconsistent number of rows returned for this table. This is out of our control and MailChimp have been notified, where we hope it will be resolved in their API.

Qlik Web Connectors November Release (2.28.2) – Release notes 20

© 2017 QlikTech International AB. All rights reserved. Qlik®, QlikView®, QlikTech®, and the QlikTech logos are trademarks of QlikTech International AB which have been<br>registered in multiple countries. Other marks and logos